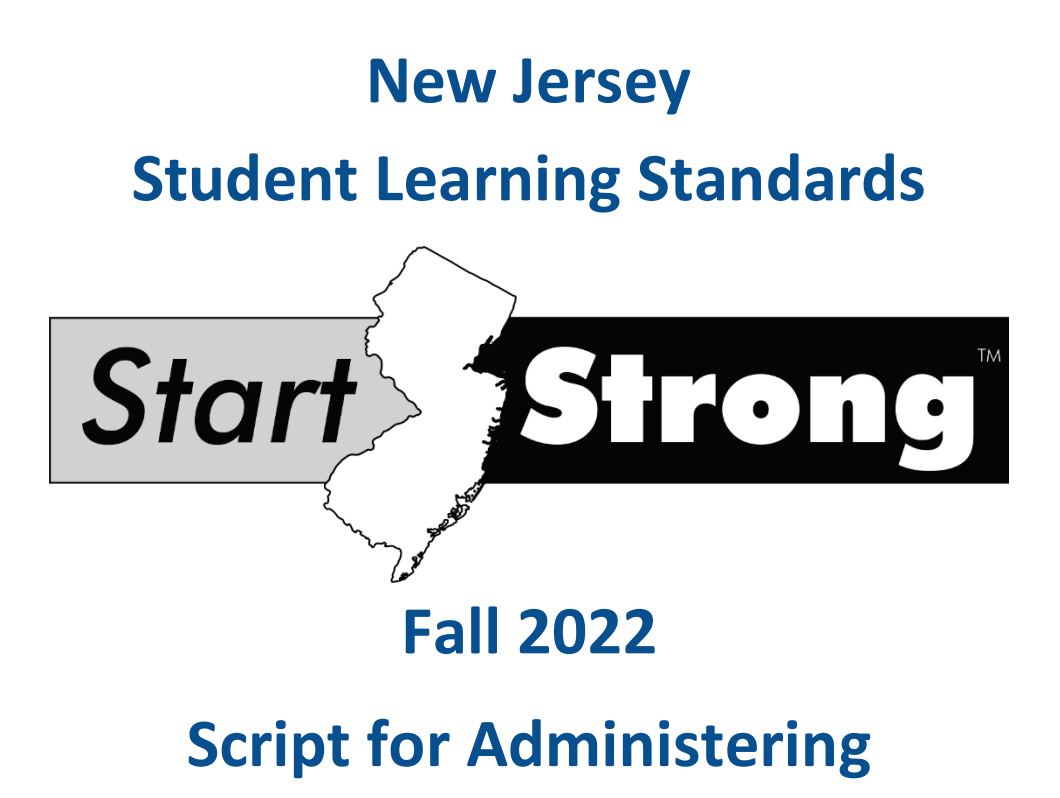

**the NJ Start Strong Assessments**

# **Contents**

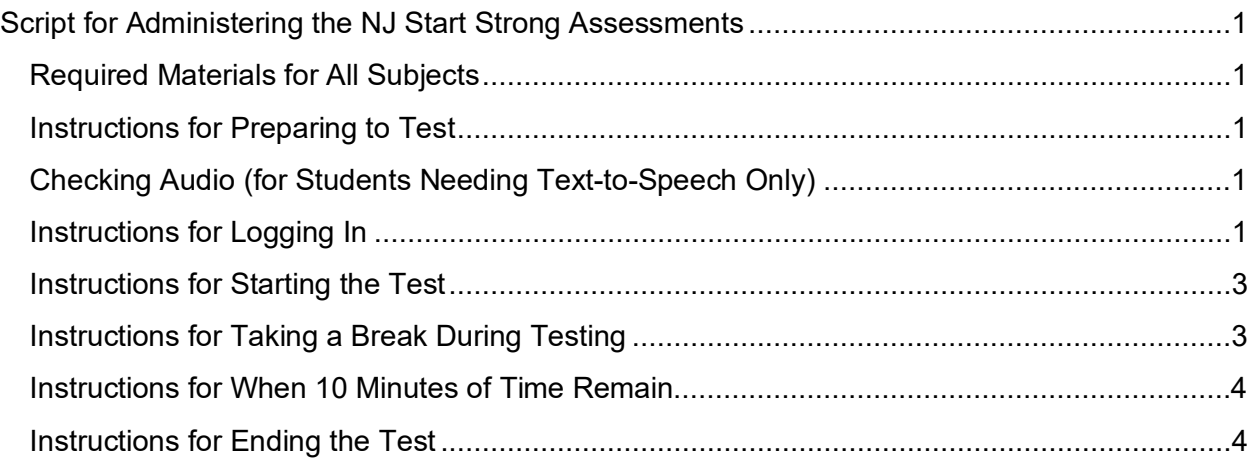

# <span id="page-2-0"></span>**Script for Administering the NJ Start Strong Assessments**

The administration script will be used for English Language Arts (ELA), Mathematics, and Science. On the first reading, Test Administrators (TAs) are required to adhere to the scripts provided in this manual for administering the Start Strong assessments. Read word for word the bold instructions in each "Say" box to students. Do not modify or paraphrase the wording in the "Say" boxes. Some of the "Say" boxes are outlined with a dashed line and should only be read aloud if they are applicable to the students testing.

#### <span id="page-2-1"></span>**Required Materials for All Subjects**

- Student testing tickets
- Pencils
- Scratch paper

### <span id="page-2-2"></span>**Instructions for Preparing to Test**

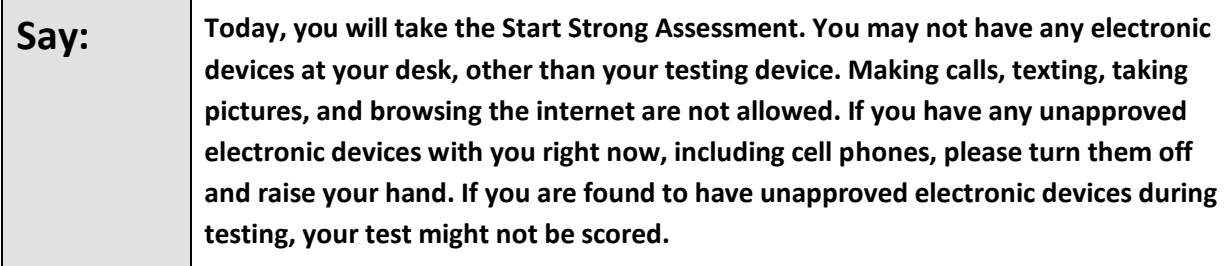

If a student raises their hand, collect the electronic device (or follow the school/district policy) and store it until the test is complete. Certain electronic devices may be allowed for accommodations purposes only during testing. Please contact your Test Coordinator immediately if there are questions regarding electronic devices.

#### <span id="page-2-3"></span>**Checking Audio (for Students Needing Text-to-Speech Only)**

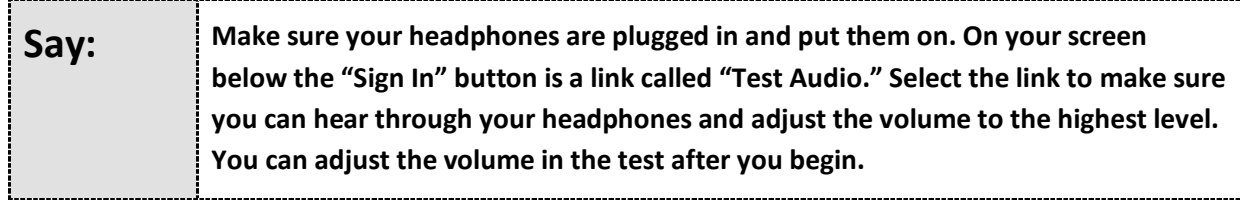

#### <span id="page-2-4"></span>**Instructions for Logging In**

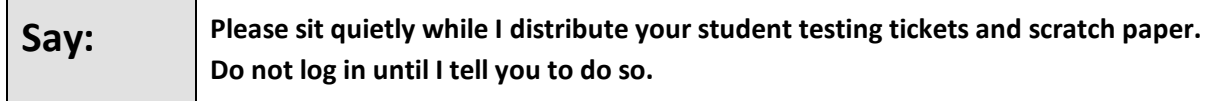

Distribute testing tickets, scratch paper, pencils, and approved accessibility and accommodations tools, if needed, for certain students.

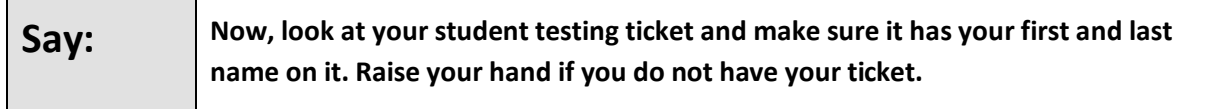

If a student has the wrong ticket, provide the correct student testing ticket to the student. If the correct student testing ticket is missing, contact your STC.

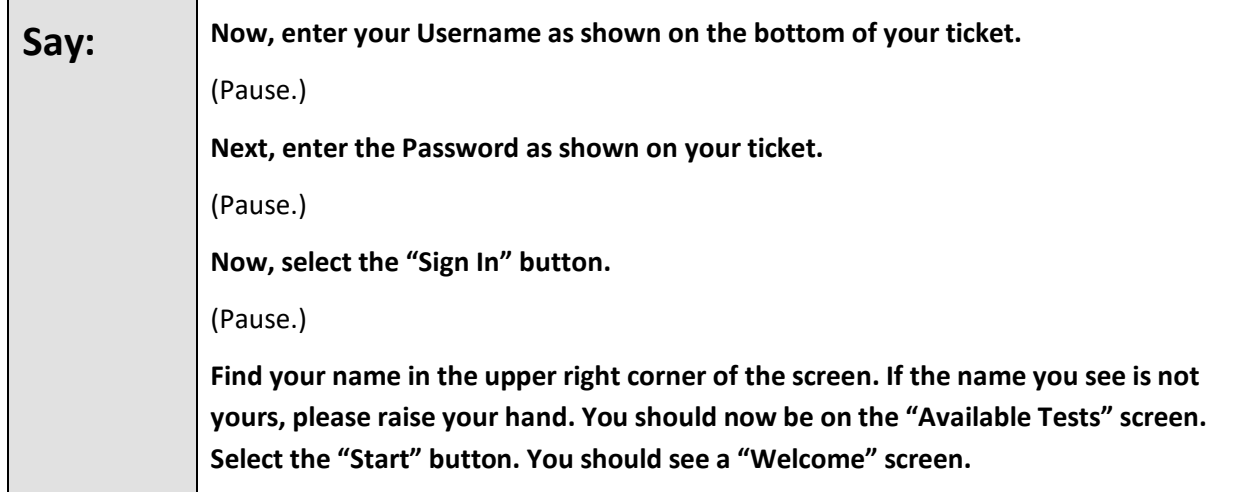

Circulate throughout the room to make sure all students have successfully logged in. Retype the username and password for a student, if necessary. Passwords are not case-sensitive. If any students do not see their correct name on the login screen, close the browser, open a new browser window, and log the students back in with the correct student testing ticket.

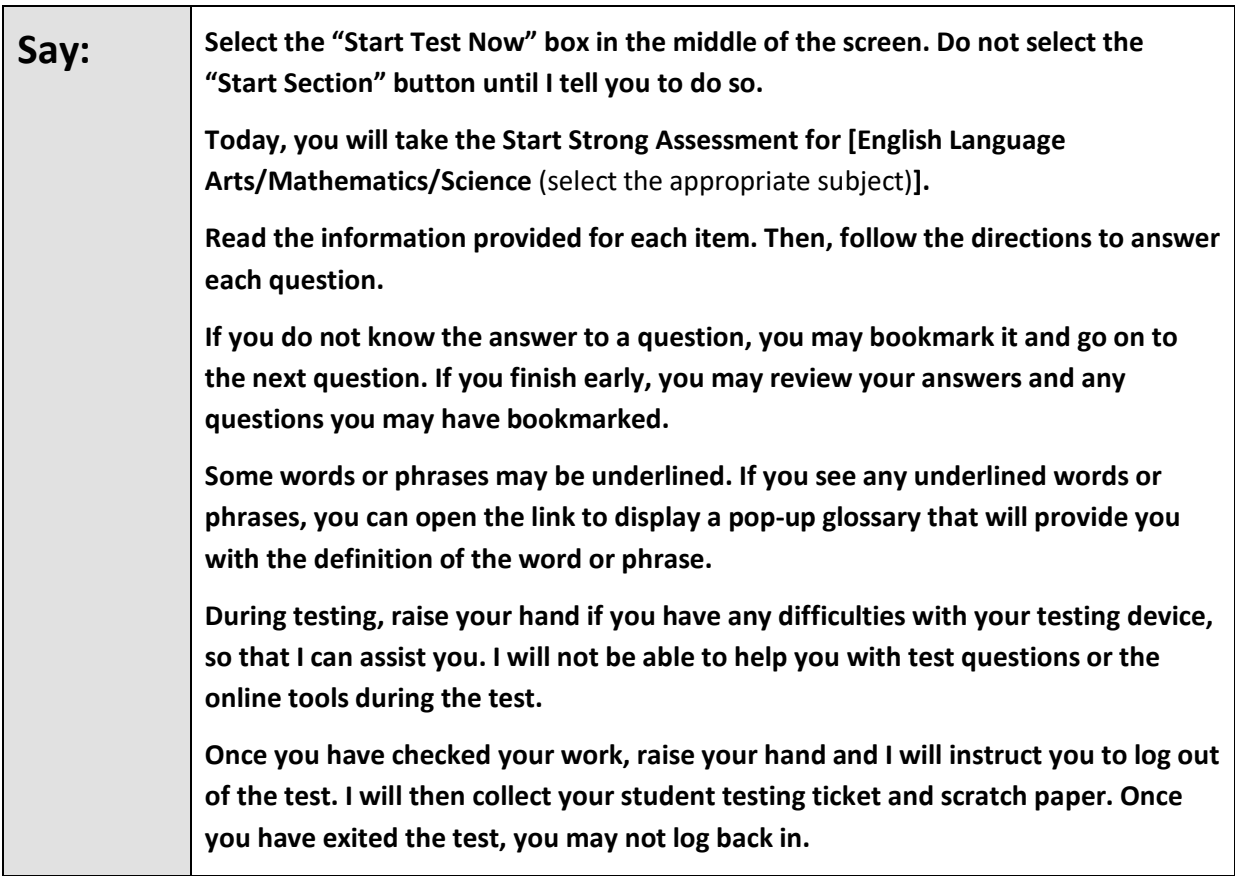

Read from Option A, B, or C based on your local policy (contact your STC with any questions).

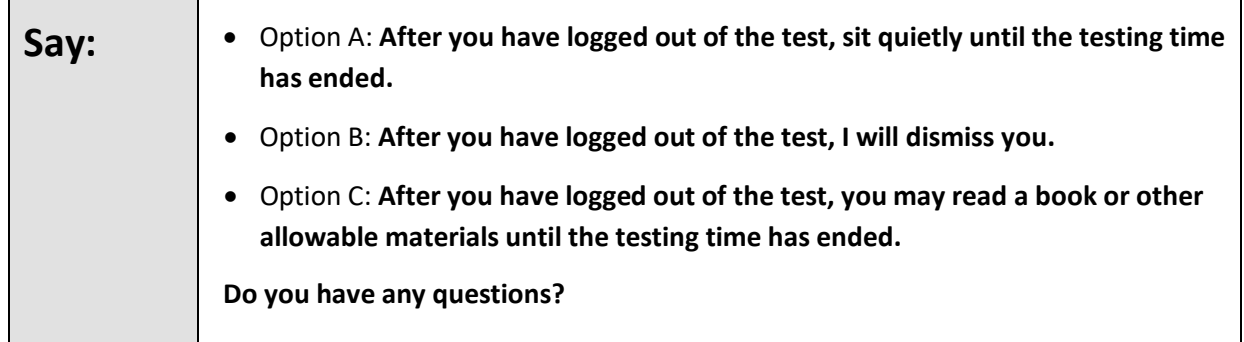

Answer any questions. If students are testing with extended time accommodations, it may be necessary to adjust the amount of time students will have to complete this test. Refer to the student's accommodations.

#### <span id="page-4-0"></span>**Instructions for Starting the Test**

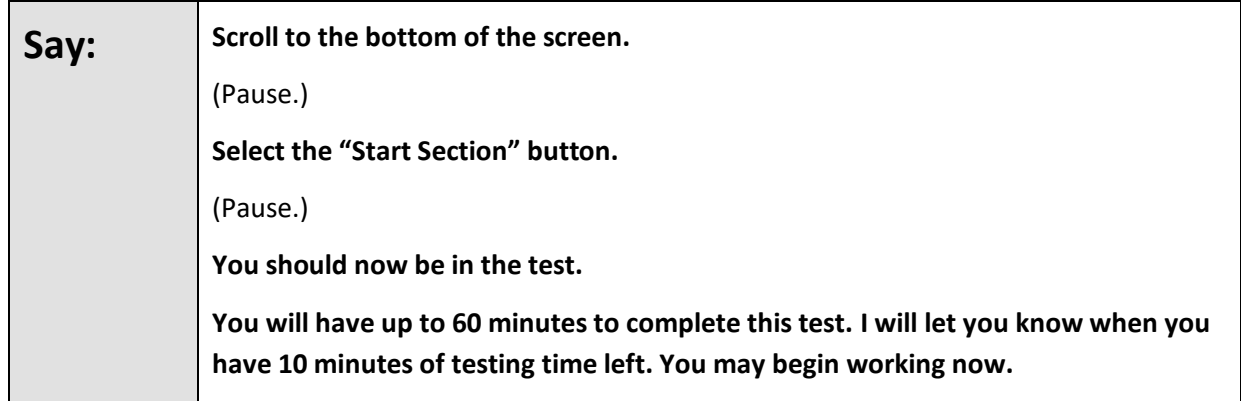

Actively proctor while students are testing:

- Redirect student's attention to the test without coaching or assisting the student in any way.
- If technology issues occur during testing, assist students as needed.
- Assist students in logging out of TestNav as they complete the test.
- Collect test materials as students complete testing.
- If students have questions about an item, tell them, "Do the best you can."
- If students indicate that a test item is not functioning appropriately, the TA should contact the STC immediately.
- Ensure that any absent students are locked out of the test.

## <span id="page-4-1"></span>**Instructions for Taking a Break During Testing**

The following are permitted during test administration at the discretion of the TA:

- One stretch break of up to three minutes is allowed for the entire classroom during testing. The stopping time should be adjusted by no more than three minutes if there is a stretch break.
- Individual restroom breaks during testing (do not adjust stop time).

The following security measures must be followed:

- Students must be supervised at all times during breaks.
- Student screens must not be visible to other students.
- Students are not permitted to talk to each other during testing or breaks during testing.
- Students are not permitted to use electronic devices, play games, or engage in activities that may compromise the validity of the test.

If taking a three-minute stretch break during the test:

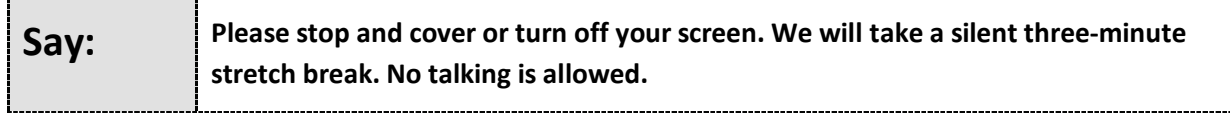

After taking a classroom break, be sure students are seated and device screens are visible.

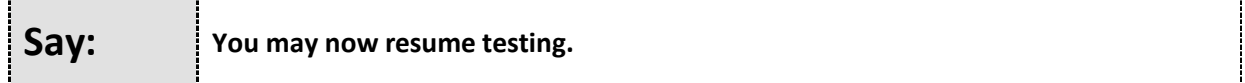

#### <span id="page-5-0"></span>**Instructions for When 10 Minutes of Time Remain**

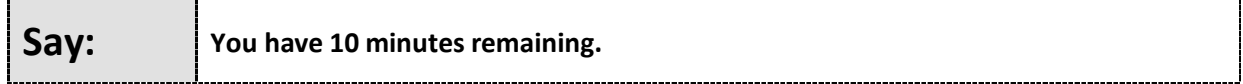

**Note:** Do not read the preceding text to students with an extended time accommodation.

Continue to actively proctor while students are testing.

#### <span id="page-5-1"></span>**Instructions for Ending the Test**

When the testing time is finished, read the following optional "Say" box if there are students still actively testing. If a second test will be administered after a short break, stop the directions after exiting the test. Do not have students log out of TestNav.

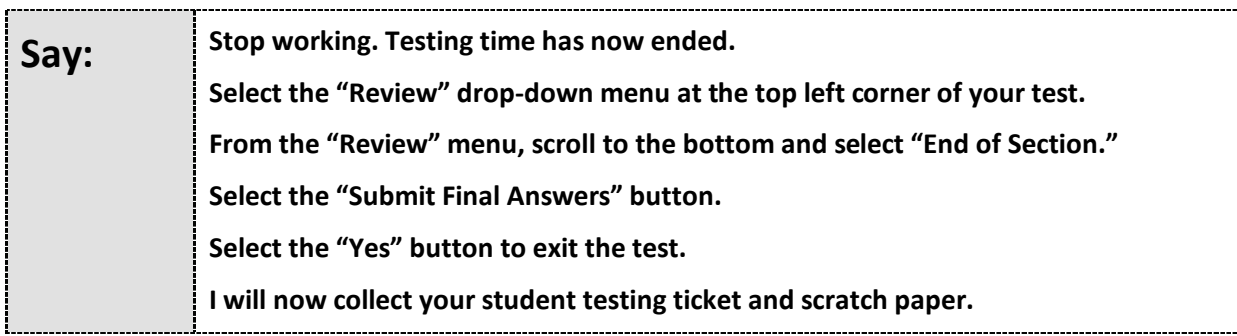

Circulate throughout the room to make sure all students have successfully logged off. Then, collect student testing tickets and scratch paper.

- Ensure all students are in Completed status in PearsonAccess<sup>next</sup> at the end of the test.
- Return all test materials to your STC. Report any missing materials and absent students.
- Report any testing irregularities to your STC.